## ภาพการตั้งค่าโหมดปิดการทำงานเครื่องคอมพิวเตอร์ฯ

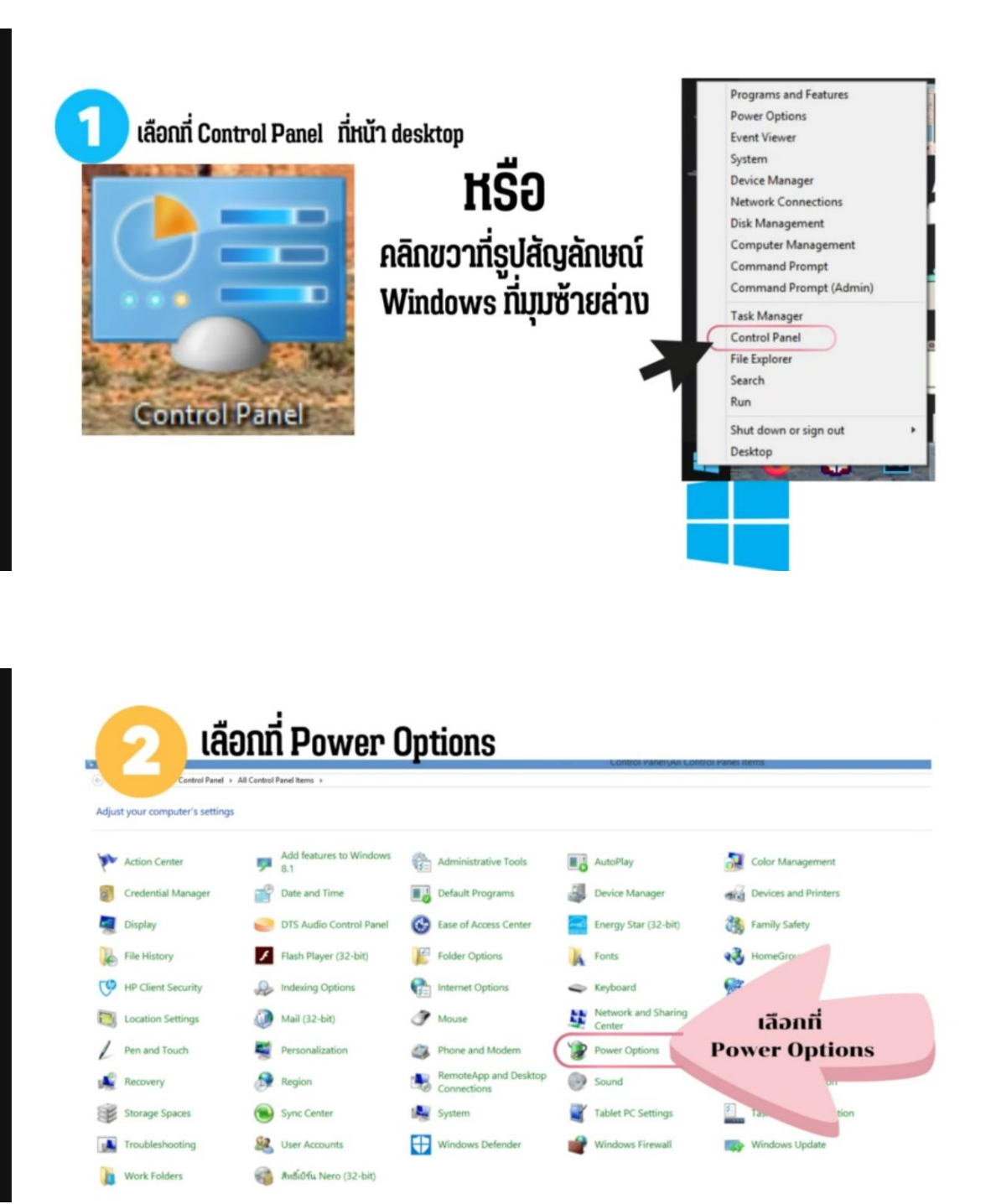

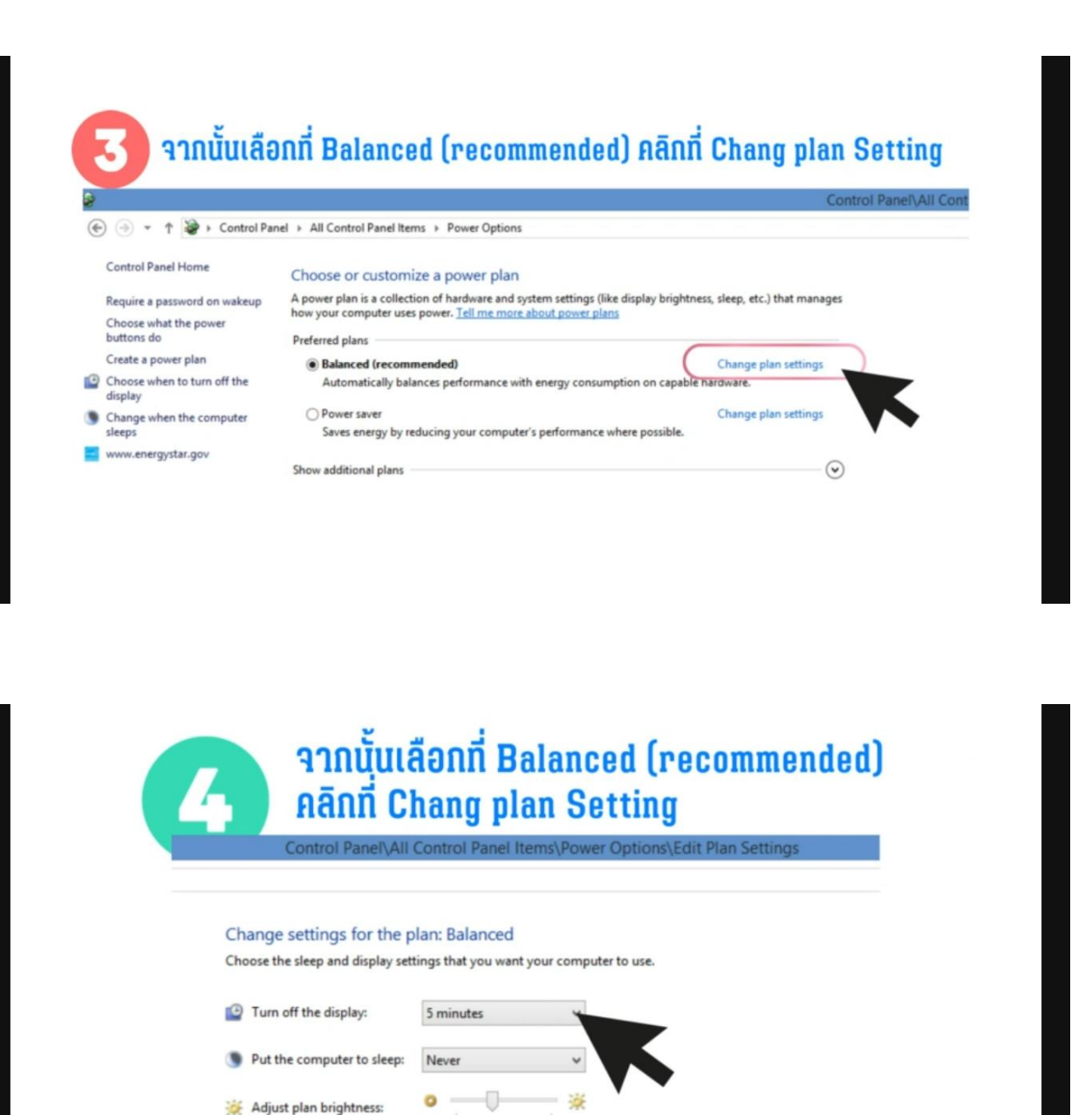

Change advanced power settings Restore default settings for this plan